附件二:

## 疫情风险等级及粤康码查询指引

国务院客户端小程序已上线疫情风险等级查 询、可订阅全国各地疫情风险等级变更通知。你

1.请同学们关注疫情风险等级,扫描下方葵花码订阅并查询。

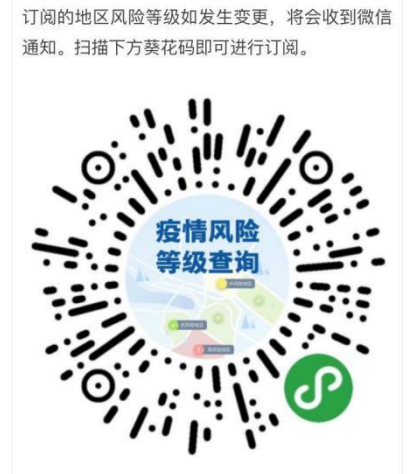

2.请同学们关注粤省事公众号,查询"粤康码"和疫情区域。

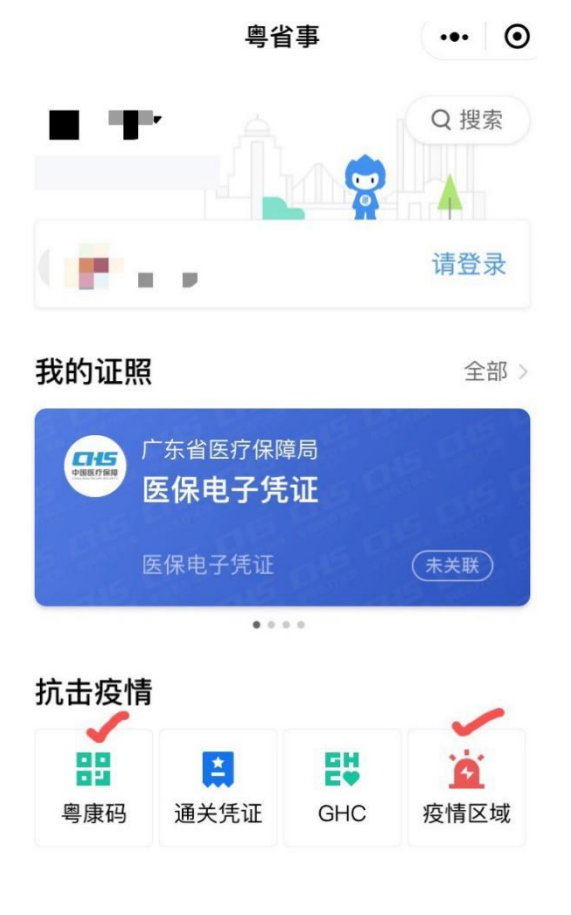